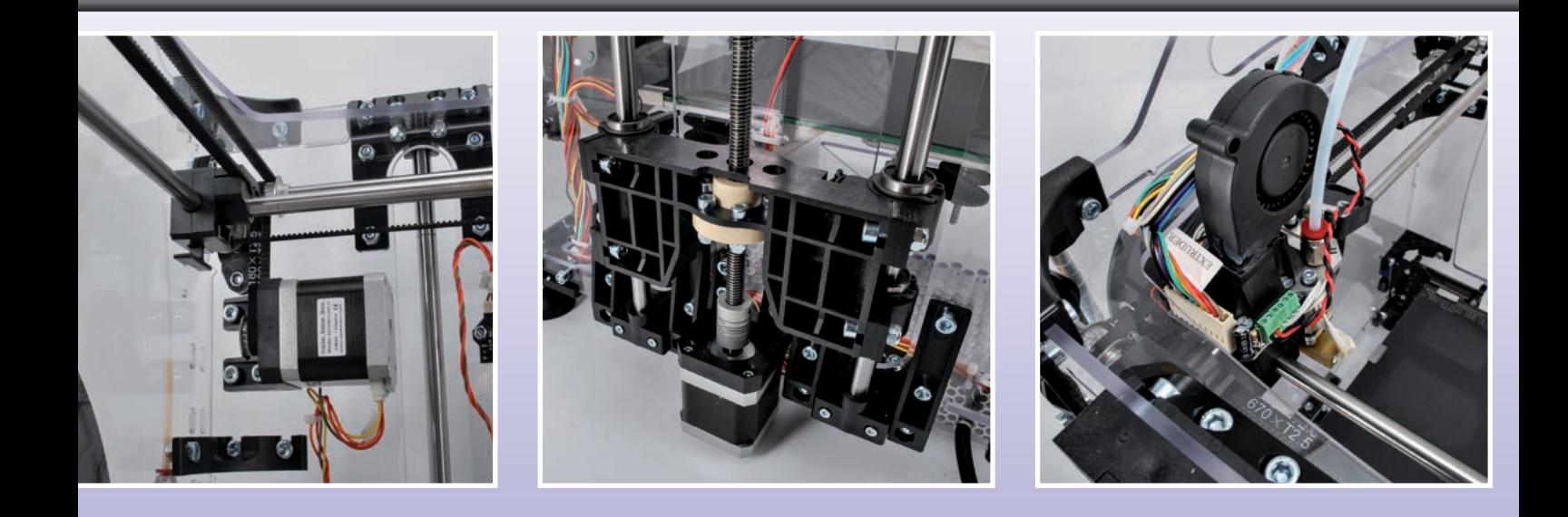

# 3dvertex LA EVOLUCIÓN DE LA ESPECIE

Nace una nueva impresora 3D: más compacta porque es el cabezal el que se mueve, más versátil porque es capaz de imprimir en dos colores. Y tiene también un contenedor. Primera parte.

reada partiendo del proyecto open RepRap, con C reada partiendo del proyecto open RepRap, con hace tiempo, la 3Drag ha recorrido un largo camino disfrutando del éxito, mucho más del que pensabamos. Poco a poco ha evolucionado, pasando de su primera versión hasta llegar a la V 1.2, la más vendida en colaboración con Velleman.

Aunque todavía es un producto actualizado y muy válido, se está abriendo camino en el mercado la tendencia a realizar impresoras 3D de tecnología FDM, capaces de imprimir con filamentos de distintos colores sin tener que sustituir la bobina durante la impresión. Por ello pensamos en crear una nueva máquina de doble extrusor, que hemos desarrollado –una vez más- con Velleman. En la fase de proyecto pensamos que sería mejor volver a ver estructuralmente el

proyecto con el triple objetivo de hacer la maquina más compacta, dotada de un contenedor y más simple mecánicamente: todo esto ha llevado a un rediseño de la impresora, del que ha nacido la maquina rebautizada con el nombre 3DVertex.

Esta nueva máquina no sustituye la 3Drag a la cual os habéis habituado pero se le acerca; de hecho la 3Drag V1.2 permanece disponible como alternativa "full-hackable" y low-cost para quien desea tener una impresora personalizable y transformable, como os hemos explicado y demostrado en estos últimos dos años, en cortador CNC, en impresora de chocolate, etc. Pero vayamos a la 3DVertex, que difiere de la precedente por los ajustes mecánicos y que además está dotada de serie de panel de control (con display LCD) para la impresión autónoma.

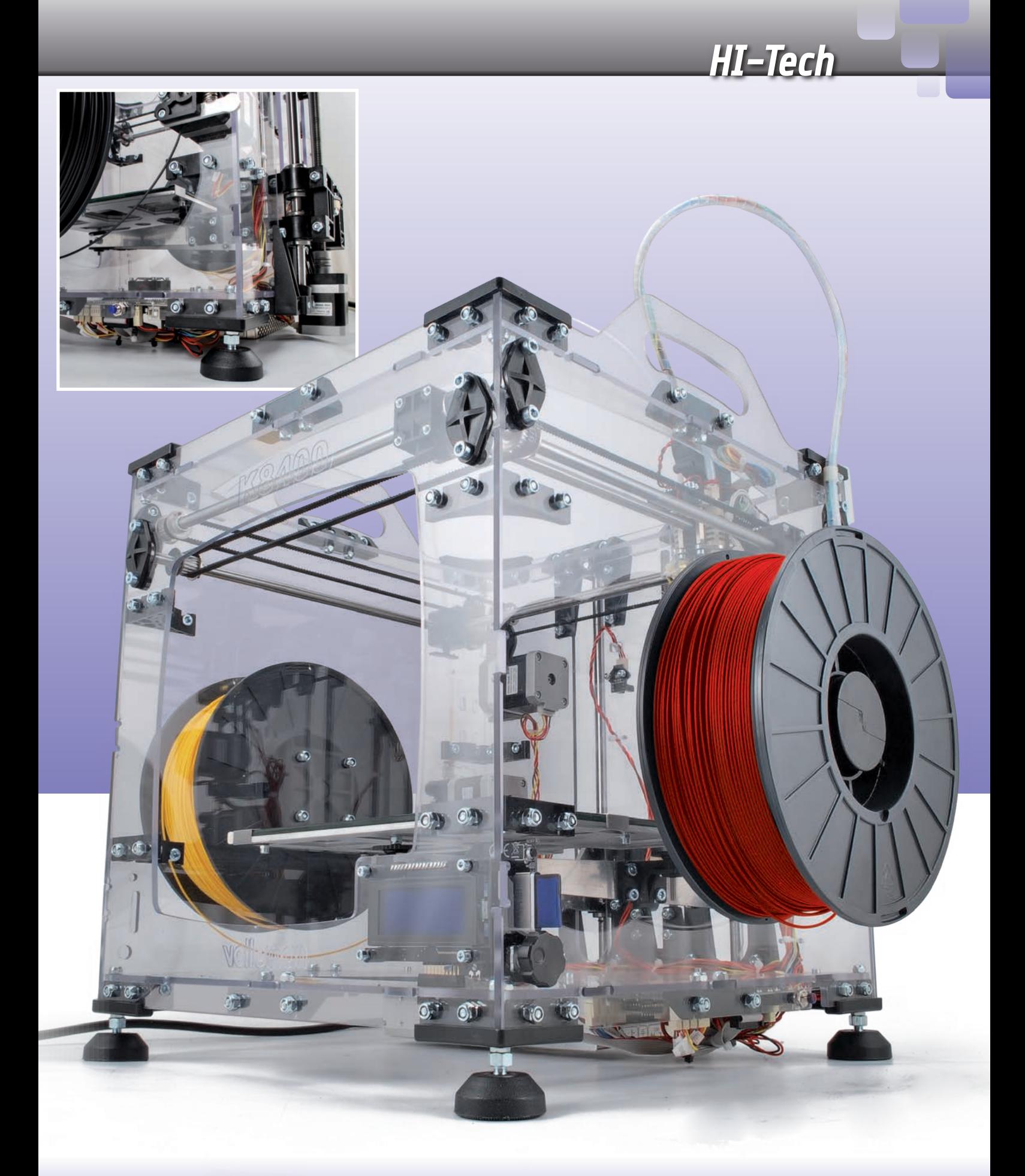

### CARACTERÍSTICAS TÉCNICAS

■ Tensión de alimentación: 12 Vcc

- Tecnología de impresión: Fused Filament Fabrication (FFF)
- Materiales imprimibles: PLA y ABS en filamento de 1,75 mm
- Soporte para bobinas de filamento con diámetro interno de almenos 53 mm
- Resolución de impresión (espesor capa): estándar=0,1 mm; mejorada=0,05 mm
- Plano de impresión: 215x240 mm
- Volumen imprimible: 180x200x190 mm
- Velocidad de impresión: 30 ÷ 120 mm/s
- Plano de impresión revestido con película BuildTak
- Diámetro boquilla extrusor: 0,35 mm
- Distancia entre las boquillas: 23,7 mm
- Temperatura de funcionamiento extrusor: hasta los 270°C
- Firmware: Marlín personalizado
- Software soportados: Repetier-Host, Cura
- Dimensiones externas: (LxHxP) 360x380x395 mm
- Conectividad: USB 2.0 o SD-Card
- Impresión autónoma con panel de control a LCD y encoder
- Alimentación:  $100 \div 240$  Vca 50/60Hz 150W max.

#### El cabezal y el plano de im-**PRESIÓN**

En la 3DVertex, la mecánica ha sido reajustada y el plano se mueve solo sobre el eje Z (solo arriba y abajo) mientras el cabezal de impresión se mueve lateralmente y adelante y atrás; en la práctica es el contrario que en la 3Drag V1.2. Esto hace la maquina más compacta, de hecho en igualdad de dimensiones de los objetos imprimibles, la impresora tiene una planta más reducida porque el plano de impresión no se mueve horizontalmente. Esta capacidad ha sido descartada en la 3Drag por dos razones: la primera es que con el cabezal que se mueve solo sobre el eje Z es posible montar fresadoras y otras modificaciones que de otra manera serían imposibles; la segunda se comprende considerando que para hacer móvil el cabezal de impresión existen tres alternativas. La primera sería montar la bobina de fialmento sobre el cabezal, pero eso implica hacerlo pesado con lo que soportaría una gran inercia, obteniendo como resultado una redución de velocidad el cabezal de impresión para compensarla; la segunda consistiría en poner la bobina separada y empujar el filamento con un motor sobre el cabezal de impresión, sin embargo en este caso, la rigidez

del filamento (especialmente el de 3 mm) sería tal que limitaría el movimiento del cabezal o produciría deslizamientos al imprimir a alta velocidad (para remediarlo habría que montar la bobina de manera que quede un bucle de filamento suficientemente amplio para evitar este efecto, lo que supone un aumento en el tamaño de la impresora).

Queda un tercer camino: empujar el filamento con un motor y un mecanismo alimentador colocado sobre el cuerpo de impresión (en vez que sobre el cabezal) dentro de una guía que entra en el extrusor; esta solución, ideal para filamentos más finos de 3 mm, es la adoptada en la 3DVertex, que no por casualidad está preparada para funcionar solo con el filamento de 1,75 mm. El problema del deslizamiento se ha resuelto resuelto colocando las bobinas lateralmente y haciendo al hilo una amplia curva que sale y después vuelve a bajar entrando en el cabezal, a través de una vaina-guía; esto permite el correcto deslizamiento del filamento a altas velocidades de impresión, gracias también al hecho que el soporte de las bobinas está dotado de cojinete, por tanto para mover el filamento, el alimentador debe realizar un esfuerzo mínimo.

El cabezal previsto de serie en la

impresora es el de la impresora de filamento único y dispone de un solo extrusor, no obstante está preparada para montar un segundo cabezal, del lado opuesto: con tal fin dispone de dos taladros roscados en la placa de soporte, así para imprimir con dos filamentos es suficiente hacerse con el segundo extrusor y atornillarlo, que ira después conectado eléctricamente a la tarjeta controladora. Por tanto, el cabezal de impresión estándar tiene un extrusor a la derecha (mirando la maquina de frente) mientras a la izquierda está preparado para el segundo. Encima de la placa de soporte de los extrusores se ha colocado perpendicularmente un ventilador que mira a un conducto de trompeta destinado a soplar para enfriar el sistema de impresión o los estratos del material fundido recien depositados; en exterior del cabezal se engancha un segundo ventilador, de pequeñísimas dimensiones, que sopla sobre el cabezal. El conjunto del cabezal de impresión se desliza, gracias al apropiado soporte dotado de cojinetes lineales, sobre barras dispuestas en parejas perpendiculares; es accionado por correas dentadas, cada una de las cuales es deslizada por poleas dentadas montadas sobre varillas y sobre arboles de los motores paso-paso parecidos a los utilizados en la 3Drag V 1.2: uno para el eje X y el otro para el eje Y. El extrusor es parecido al de las anteriores versiones de la 3Drag: consta de un calentador de metal con una resistencia calentadora en su interior y un sensor de temperatura NTC, pero no tiene el alimentador de engranaje (esta sobre el cuerpo de impresión). Todo está gestionado por la tarjeta controladora.

#### El contenedor

La 3DVertex está provista con una

envolvente realizada de placas de policarbonato para ensamblar mediante las apropiadas escuadras en ABS reforzado suministrados con el kit; la envolvente la hace más compatible con el uso sobre un escritorio y en ambientes donde hay el riesgo que algún objeto termine en la mecánica. En la base del contenedor se ha colocado un ventilador para evacuar el exceso de calor que se produce cuando la maquina funciona a pleno rendimiento. En la parte inferior y exactamente bajo ella, en el lado izquierdo, está fijada la tarjeta controladora que maneja la maquina entera; de ella parten los cableados hacia todos los componentes, oportunamente en bandas aprovechando los apropiados agujeros de anclaje mecanizados en el panel posterior.

En el interior de los dos lados, cerca del fondo, están fijados los motores paso-paso que accionan los alimentadores del filamento; estos están puestos en correspondencia de los motores, pero al exterior, de tal manera que tomen el filamento de la bobina y lo empujen en la vaina ya mencionada.

En la 3DVertex, el plano de impresión es en vidrio y está sustentado en una estructura triangular de aluminio que desliza en la parte posterior sobre dos varillas de acero; la estructura triangular que hace de base es accionada por un motor paso-paso a través de un tornillo sin fin.

La particularidad de este nuevo plano es que garantiza la correcta adherencia tanto del PLA como del ABS, sin recurrir a ningún calentador; el secreto está en la aplicación de una película, inventada para el uso en el sector aeroespacial y después difundida en el mundo de la impresión 3D FDM, obtenida con la tecnología BuildTak. El BuildTak es una fina hoja de plástico negra durable, que se adhiere al plano de impresión proporcionando gran adherencia, permitiendo al tiempo una fácil y simple eliminación de la pieza compeltada. La hoja tiene una cierta duración y una vez consumida puede ser reemplazada.

#### La tarjeta controladora

La controladora ha sido rediseñada integralmente, aun manteniendo como base la arquitectura Arduino Mega que distingue la tarjeta de la 3Drag; el hardware de base es el mismo de esta última, pero hemos revisado las etapas de salida (incluidas las de control de los motores paso a paso) y las entradas que leen los interruptors de final de carrera, y se ha añadido otro driver para la alimentación del segundo extrusor y la entrada y la salida para gestionar, respectivamente, el termistor y el calentador, siempre del doble extrusor. Ya que estábamos nos ha parecido oportuno hacer un retoque también a la sección USB. Echemos entonces un vistazo más detallado al circuito, con una premisa: por razones de diseño, el microcontrolador U1 se ha dividido pero es solamente uno. Bien, empecemos con las salidas que controlan los motores paso a paso, cada una de las cuales corresponde a un módulo driver para stepper-motor; las salidas controlan los ejes X, Y (movimiento del cabezal de impresión), Z (subida y bajada del plano de impresión) y los motores para mover el engranaje que mueve el hilo de material plástico dentro de cada extrusor. Los driver para los motores paso a paso son los módulos fabricados por Futura Elettronica (cod. 3DDRIVER) y en el esquema los encontráis marcados como U4, U5, U6, U7 y U8; controlan, respectivamente, el extrusor base (E1-MOTOR), el movimiento del cabezal sobre el eje Y (Y-MOTOR),

el del eje X (X-MOTOR), el eje Z para el movimiento del plano (Z-MOTOR) y el segundo extrusor (E2-MOTOR).

Cada módulo es sustancialmente un integrado DRV8825 de Texas Instruments, del cual se puede definir tanto la dirección de rotación del árbol del motor como el número de grados que el rotor del motor debe girar a la recepción de cada comando; en otras palabras, podemos decidir si cuando les proporcionamos un impulso de comando, el modulo debe hacer rotar el árbol un paso cada vez, o 1/2, 1/4, 1/8, 1/16 o 1/32, en base a la precisión deseada. Si bien el impreso está preparado para albergar tres puentes para cada módulo (marcados como MS1, MS2, MS3) en realidad hemos forzado el funcionamiento a 1/32 de step, así que obtiene la máxima precisión de movimiento; este ajuste se obtiene cortocircuitando los puentes, que equivale a poner fijos a 1 lógico los contactos MS1, MS2, MS3 de todos los módulos. Si queréis un ajuste diferente (pero estar atentos que en este caso debéis modificar el firmware para generar impulsos de comando a la frecuencia correspondiente) debéis cortar las pistas bajo los

[esquema ELÉCTRICO] [esquema ELÉCTRICO]

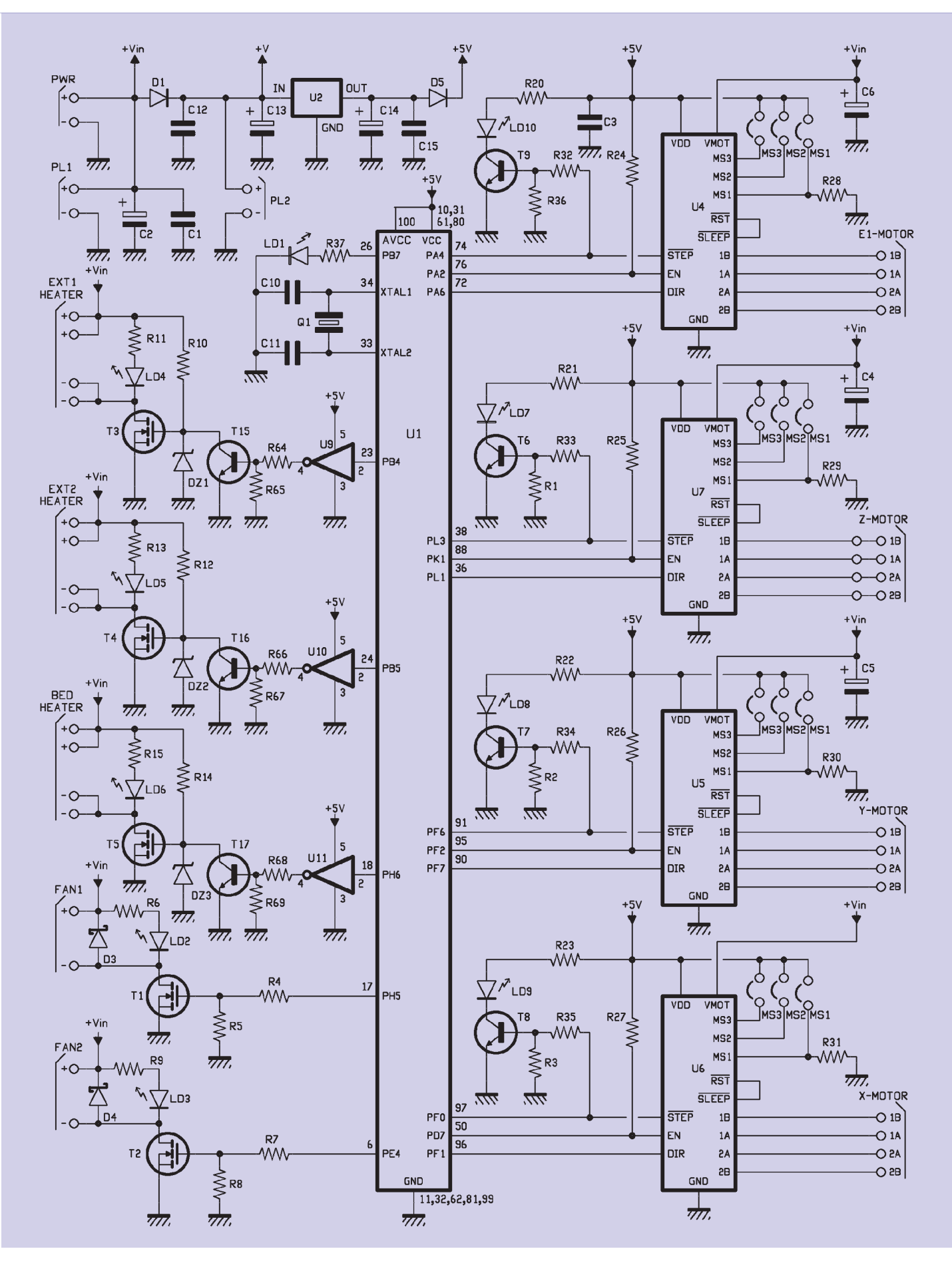

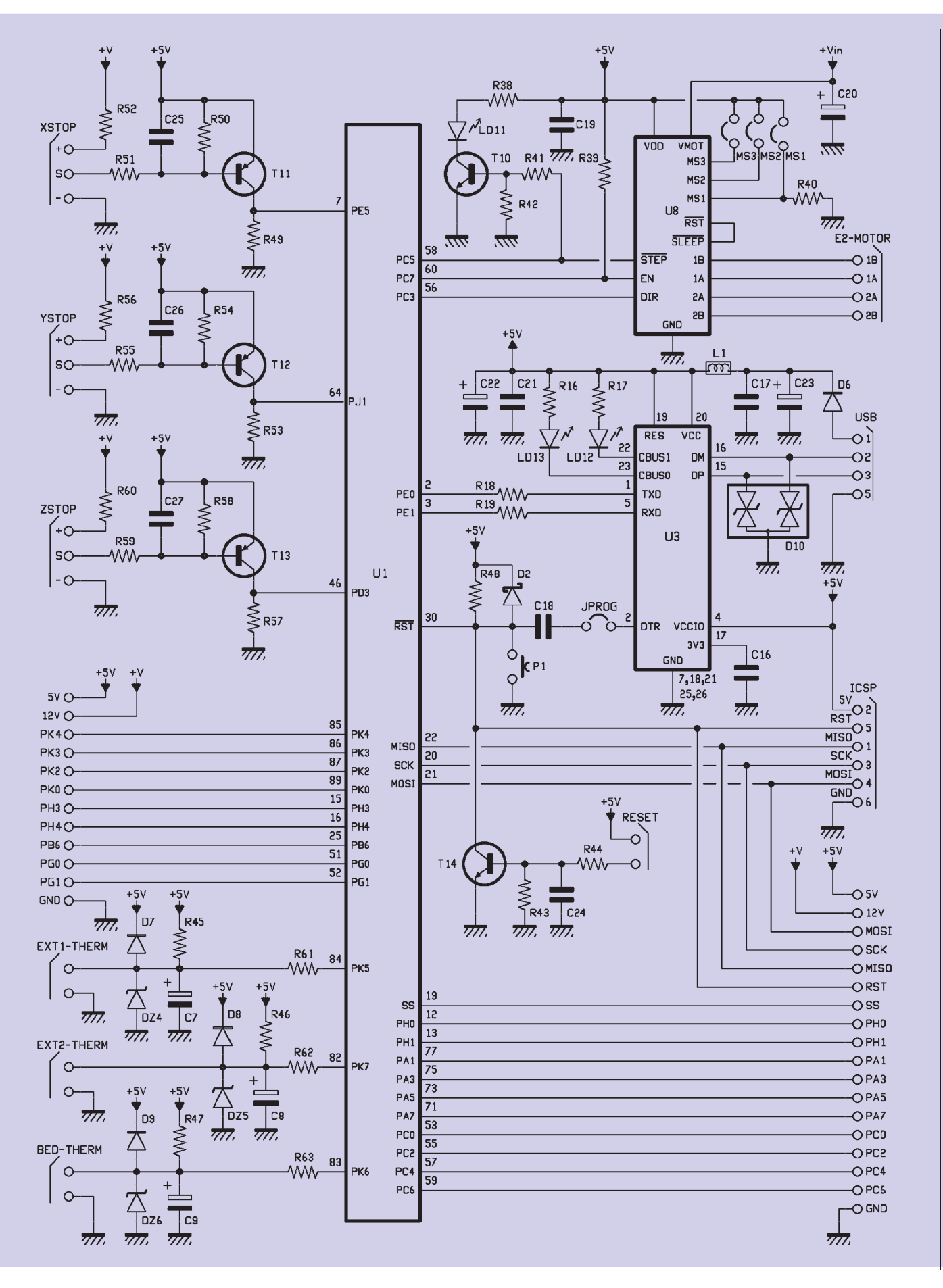

## [plano de MONTAJE]

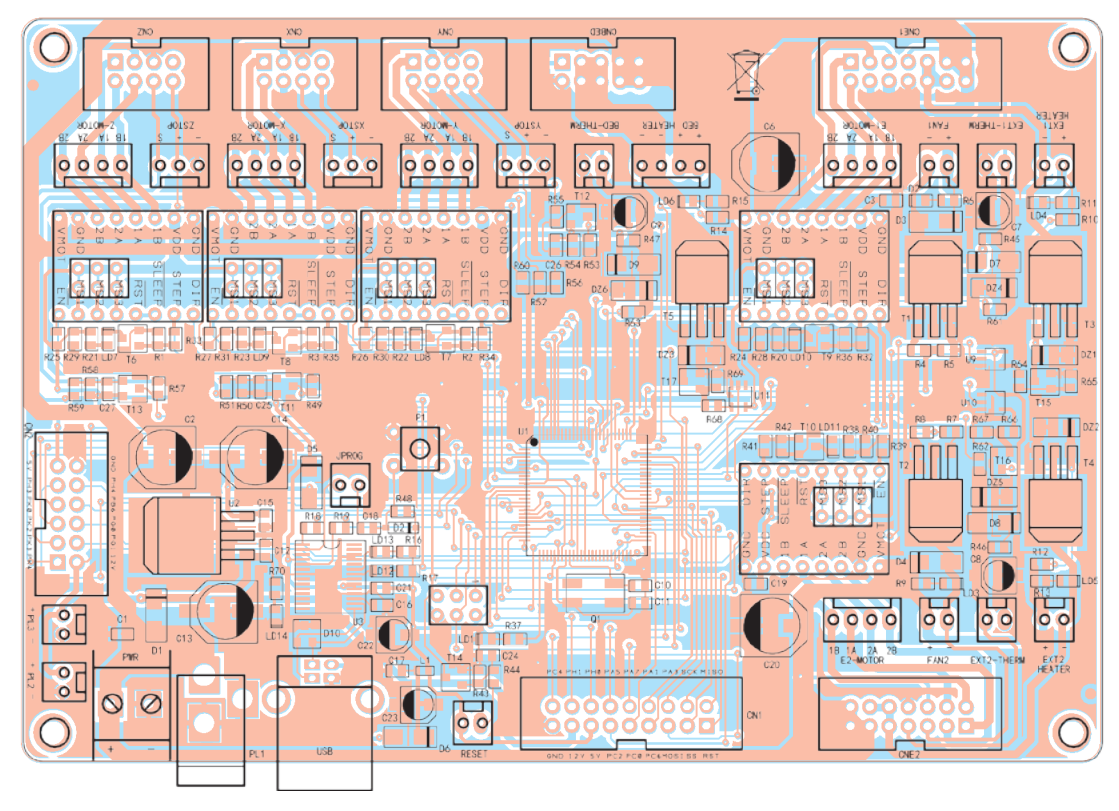

#### **Lista de materiales:**

R1÷R4: 10 kohm (0805) R5, R8: 100 kohm (0805) R6: 1,8 kohm (0805) R7: 10 ohm (0805) R9: 1,8 kohm (0805) R10, R12: 4,7 kohm (0805) R11, R13: 1,8 kohm (0805) R14: 4,7 kohm (0805) R15: 1,8 kohm (0805) R16, R17: 470 ohm (0805) R18, R19: 10 ohm (0805) R20÷R23: 330 ohm (0805) R24÷R27: 10 kohm (0805)

R28÷R31: 100 kohm (0805) R32÷R35: 4,7 kohm (0805) R36: 10 kohm (0805) R37, R38: 330 ohm (0805) R39: 10 kohm (0805) R40: 100 kohm (0805) R41: 4,7 kohm (0805) R42, R43: 10 kohm (0805) R44÷R48: 4,7 kohm (0805) R49: 10 kohm (0805) R50÷R52: 1 kohm (0805) R53: 10 kohm (0805) R54÷R56: 1 kohm (0805)

R57: 10 kohm (0805) R58÷R60: 1 kohm (0805) R61÷R64: 4,7 kohm (0805) R65, R67: 10 kohm (0805) R66, R68: 4,7 kohm (0805) R69: 10 kohm (0805) R70: 4,7 kohm (0805) C1: 100 nF cerámico (0805) C2, C6, C13: 100 µF 25 VL electrolítico (E) C3: 100 nF cerámico (0805) C4, C5: no montar  $C7 + C9$ : 10  $\mu$ F 35 VL

 electrolítico (B) C10: 22 pF cerámico (0805) C11: 22 pF cerámico (0805) C12: 100 nF cerámico (0805) C14, C20: 100  $\mu$ F 25 VL electrolítico (E) C15÷C21: 100 nF cerámico (0805) C22, C23: 4,7 µF 35 VL electrolítico (B) C24÷C27: 100 nF cerámico (0805) D1: GF1M (SMA)

jumpers que deben permanecer abiertos.

Los driver de los motores paso a paso son gestionados por el microcontrolador U1, que establece el estado de las líneas /STEP, EN y DIR; a la primera se le envían los impulsos que determinan el avance de un paso cada vez en la rotación del eje del motor, mientras DIR se define de vez en cuando según que se quiera obtener la rotación en sentido horario o antihorario. EN sirve para habilitar o deshabilitar el modulo. Por tanto, para controlar la rotación de un paso del árbol del motor paso a paso, el microcontrolador pone EN a nivel lógico alto y lo mantiene en esta condición, después establece DIR a uno lógico si la rotación debe producirse en sentido antihorario o cero para hacerlo en sentido horario (manteniendo también esta condición lógica) y finalmente proporciona a la línea

/STEP un impulso a nivel bajo; hecho esto, vuelve a reposo tanto EN como DIR. Si el avance debe ser de mas pasos consecutivos, mientras EN y DIR están activos el micro envía a /STEP los impulsos correspondientes. El motor conectado al driver se mueve, con cada impulso que el ATmega envía sobre /STEP, en

base al ajuste de MS1, MS2, MS3; en nuestro caso, habiendo establecido el máximo factor de división,

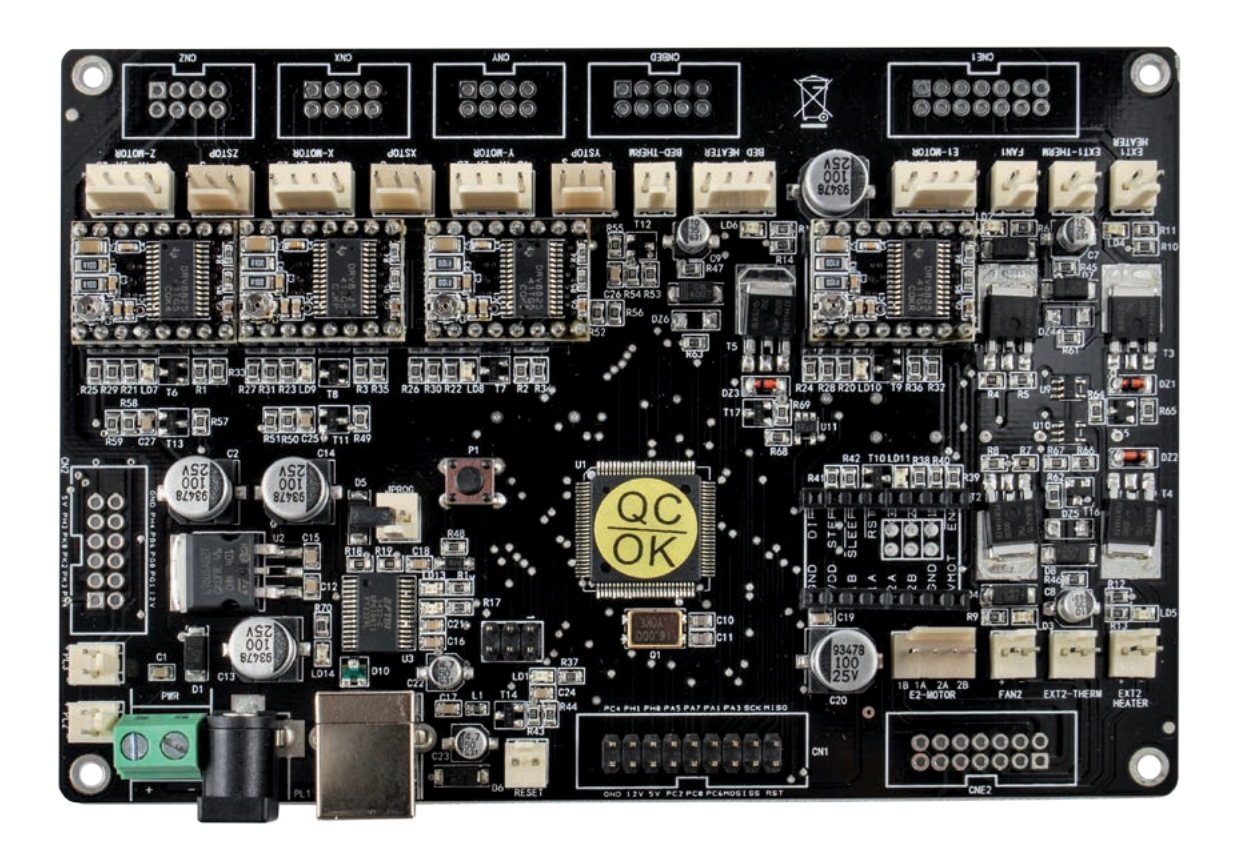

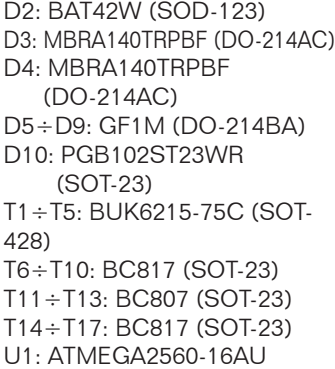

U2: MC7805ABD2T (D2PAK) U3: FT232RL (SSOP28) U4÷U8: Driver motores cod. MD09/FT1031/FT1118 U9: SN74LVC1G14DBVR (SOT-23) U10: SN74LVC1G14DBVR (SOT-23) U11: SN74LVC1G14DBVR (SOT-23) LD1: LED verde (0805) LD2÷LD11: LED rojo (0805) LD12: LED verde (0805)

LD13: LED rojo (0805) LD14: LED verde (0805) P1: Microswitch Q1: Cuarzo 16 MHz (C7S) DZ1÷DZ3: BZV55-C10 DZ4, DZ5, DZ6: BZV55-C5V1 L1: BK0603HS330-T (0603)

#### Varios:

- Conector de alimentación
- Terminales 2 polos
- Conector USB-B
- 
- Conector POD 7+7 (2 pz.) - Conector POD 9+9 (1 pz.) - Tira de 3+3 pines macho (1 pz.) - TIra de 8 pines pines hembra

- Con. JST macho 3 pines (3 pz.) - Con. JST macho 4 pines (7 pz.)  $-$  Conector POD 4 $+4$  (4 pz.) - Conector POD 5+5 (1 pz.) - Conector POD 6+6 (1 pz.)

- (10 pz.)
- Jumper
- Circuito impreso
- Con. JST macho 2 pines (11 pz.)

para completar un paso completo son necesarios 32 impulsos, por tanto suponiendo que el motor paso a paso sea de 200 pasos, para hacer girar a su eje una vuelta completa, el microcontrolador debe enviarle 200x32=6.400 impulsos. Para obtener una vuelta por segundo, la frecuencia de los impulsos de comando debe ser doble puente en H controlado por una electrónica que permite

Dicho esto, proseguimos diciendo que cada driver consta de un

6.400 Hz.

establecer el sentido de rotación del campo electromagnético y por tanto del eje del motor paso a paso. Cada vez que llega un impulso al terminal STEP (la duración mínima admisible es 1 µs) a nivel alto, a menos que haya un ajuste diferente, las salidas 1A, 1B, 2A y 2B proporcionan los impulsos para controlar el movimiento del rotor del motor de un paso o fracción,

en base a como estén establecidas las entradas MS1, MS2, MS3. Concluimos la panorámica sobre los driver con el terminal SLEEP, el cual activa la modalidad de reposo (lógica activa y driver apagados) y con RESET, que reajusta el controlador que controla los driver y pone las salidas de comando de los motores (1A, 1B, 2A, 2B) a cero lógico también si STEP continua recibiendo impulsos. La lógica es compatible TTL, aunque el

modulo acepta sobre las entradas de control tensiones hasta a 0,7 veces la aplicada entre el contacto 2 (Vcc) y masa (GND); el nivel bajo no debe superar 0,3xVcc. La línea STEP de cada controlador ha sido conectada a un transistor NPN, que sirve para controlar un LED, el cual parpadeará siguiendo la correspondiente línea de comando del microcontrolador (PA4 para U4, PF6 para U5 PF0 para U6, PL3 para U7 y PC5 para U8) de manera que hace visible la actividad y ayuda en la diagnosis de eventuales daños; así, en el caso que un motor no gire a pesar de que parpadee el correpondiente LED, quiere decir que el problema está en el interior del driver o en el motor, o en el cableado, pero que el microcontrolador lo está controlando correctamente.

Queda claro que ya que el LED parpadea a la misma frecuencia que los impulsos de comando, podremos apreciar el parpadeo solo cuando el motor correspondiente gira a velocidad muy reducida. Pasemos ahora a los cinco driver MOSFET, utilizados para alimentar los calentadores de los dos extrusores y los ventiladores: son todos BUK6215-75C de canal N enhancement, capaces de proporcionar una corriente de drenador que alcanza 57 A y soporta una Vds en estado de corte igual a 75 V; la bajísima Rdson (15 mili ohm max a 15 A de Id) permite minimizar la

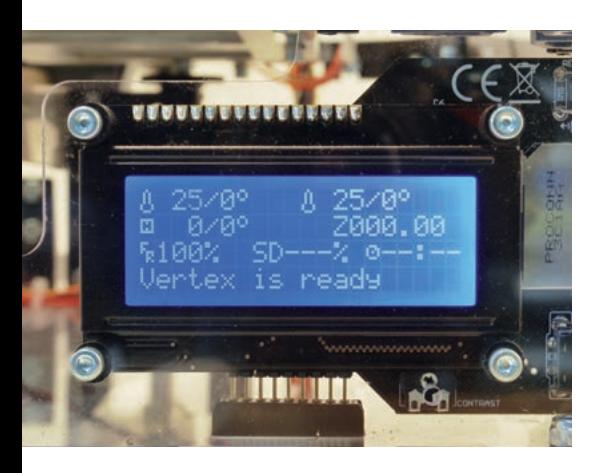

potencia disipada.

En nuestro caso los MOSFET son utilizados con corrientes muy reducidas, porque estamos en el orden de los 2 amperios para el calentador de cada extrusor y de los 5÷6 A para la cama caliente; es por esto porque no es necesario dotarlos de disipador y para enfriarles basta el efecto disipativo de las pistas a cuyas láminas de colector están soldadas. Los transistores son todos controlados con una señal a impulsos, generado con la frecuencia oportuna por el ATmega, así que permite una precisa regulación de la potencia cedida a los usuarios, que se traduce en un control optimo del calor generado por las resistencias de los calentadores y de la velocidad del ventilador del enfriador de la pieza. El uso del PWM permite también una regulación con bajísimas pérdidas, debido a que los MOSFET trabajan en modo on-off aun variando la tensión efectivamente aplicada a las cargas que alimentan. Las cinco salidas son:

- EXT1 HEATER; alimenta el calentador del extrusor de base;
- EXT2 HEATER; alimenta el calentador del segundo extrusor;
- BED HEATER; alimenta el calentador de una eventual cama caliente;
- FAN1; alimenta el ventilador del cabezal de impresión;
- FAN2; alimenta el ventilador colocado en la base de la máquina.

Cada una de las salidas reservadas a los calentadores esta provista de un LED que parpadea junto a la correspondiente señal PWM (a la frecuencia de 4 Hz), permitiendo comprobar visiblemente el estado de funcionamiento; el PWM del ventilador de enfriamiento esta sin embargo a una frecuencia más alta y el LED correspondiente parecerá

siempre encendido, cuando el ventilador esta en rotación. Descritas las salidas, continuamos el análisis del circuito con las líneas PK5, PK6 y PK7, con las cuales el microcontrolador lee las sondas de temperatura que reportan la actividad de los calentadores; estas sondas son termistores NTC de 100 kohm a 25 °C coenctados en los contactos EXT1-THERM, EXT2-THERM y BED-THERM: a la primera va conectado el sensor interno al extrusor, a la segunda la NTC asociado al segundo extrusor y a la tercera el termistor que mide la temperatura alcanzada por la eventual cama caliente. Las sondas son fundamentales para estabilizar la temperatura de los calentadores de los extrusores y la de la eventual cama caliente; de hecho permiten al microcontrolador regular la corriente suministrada a la resistencia que calienta el elemento correspondiente, de manera que mantiene siempre la temperatura establecida. Con respecto al extrusor base, detectando la tensión presente en los extremos de THERM1, el microcontrolador sabe cuál es la temperatura alcanzada y compara el dato con aquel impuesto del proceso de impresión: si la temperatura excede aquella establecida reduce la corriente en el filamento calentador, mientras en caso contrario la aumenta.

Lo mismo es aplicable al calentador del segundo extrusor y de la eventual cama caliente.

Para leer las temperaturas conectamos los termistores a un divisor resistivo con otros tantos resistores conectados al positivo de alimentación, cuyos valores han sido oportunamente calculados; que tienen que ver con los NTC, está claro que a un aumento de la temperatura detectada corresponde una bajada de tensión y viceversa. Además, cada entrada para termi-

stor está protegida por un diodo Zener y por un diodo rectificador, útiles tanto para eliminar ruidos impulsivos captados por los hilos de conexión que pasan cerca de los motores, como sobrecargas causadas por conexiones erróneas en el montaje.

Continuamos con el análisis de las Entradas/Salidas del microcontrolador, analizando PE5, PJ1 y PD3, que sirven para leer el estado de los interruptores de final de carrera sobre los tres ejes de movimiento; en concreto, PE5 y PJ1 detectan respectivamente el final del recorrido del cabezal de impresión adelante/atrás y lateralmente. Sin embargo PD3 detecta el final de recorrido del carro que hace subir y bajar el plano de impresión. Todas las líneas están provistas de una interfaz realizada con un transistor PNP y pueden funcionar con varios tipos de final de carrera. Los finales de carrera son interruptores o conmutadores que, oportunamente posicionados, son accionados por la llegada al final de recorrido del plano o del apoyo del cabezal de impresión. Cuando se acciona un final de carrera, el microcontrolador es informado con un estado lógico y procede a detener el movimiento correspondiente y a hacer reentrar el carro o elevar el cabezal de impresión. La tarjeta controladora dispone de tres entradas para los finales de carreta: XSTOP que corresponde a PE5, YSTOP que coincide con PJ1 y ZSTOP que corresponde a PD3. Para cada final de recorrido se han previsto tres contactos: +, S y -. Esta solución ha sido elegida para conectar tanto el final de recorrido de tipo electromecánico (microswitch y varios) como detectores ópticos, compuestos por un fotodiodo y un LED de infrarrojos uno enfrente del otro en una cavidad: cuando el carro llega, una lengüeta fijada en él entra en

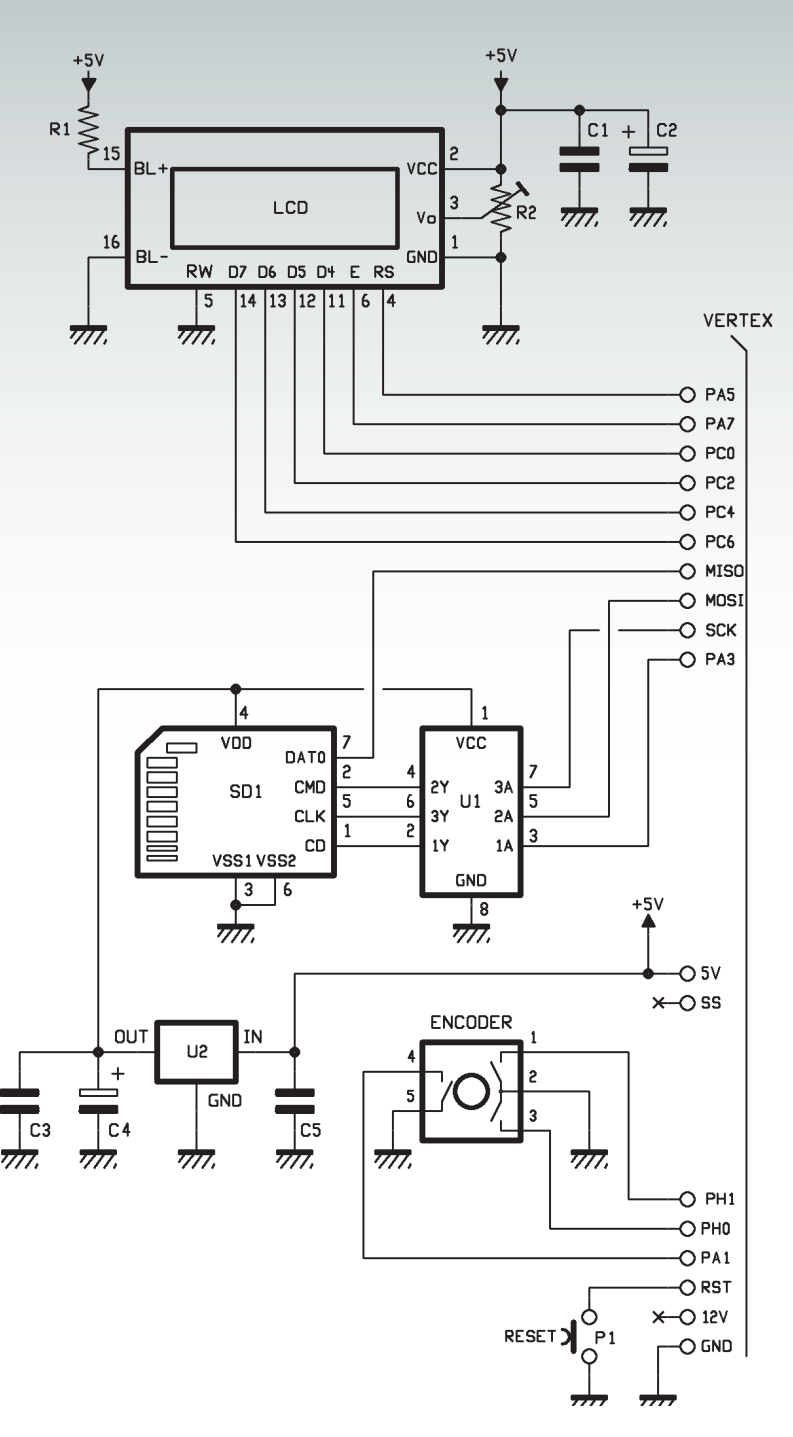

#### **Lista de materiales:**

R1: 33 ohm R2: Potenciómetro multivuelta 10 kohm C1, C3, C5: 100 nF multicapa C2: 100 µF 16 VL electrolítico C4: 100 µF 16 VL electrolítico P1: Microswitch SD1: Conector SD-Card U1: 74HC4050 U2: MCP1702-3302E/TO ENCODER: Codificador rotativo (cod. ENCO-DER12MM)

LCD: Display LCD 20x4 (cod. LCD20X4)

#### Varios:

- $-76$ calo  $8+8$
- Tira de 3 pines macho 11mm (2 pz.)
- Tira de 7 pines macho 11mm (2 pz.)
- Tira de 9 pines macho 11mm (2 pz.)
- Tira de 16 pines macho 25mm (1 pz.)
- Tira de 16 pines hembra (1 pz.)
- Torreta H/H 20mm (3 pz.)
- Tornillo 3MA/8mm cabeza cónica (6 pz.)
- Cable plano con conector universal
- Circuito impreso

la cavidad y bloquea la luz que debería alcanzar el fotodiodo, determinando la activación del final de carrera.

Los sensores de final de recorrido ópticos, que son los adoptados en la Vertex, tienen tres terminales: uno para la alimentación positiva (tomada por D1, a conectar a +) uno para la negativa (a conectar a -) y el otro para la salida lógica (a conectar a S). Cada una de las entradas pertenece a una etapa del transistor (T11 para XSTOP, T12 para YSTOP y T13 para ZSTOP) y está preparado para sensores de final de recorrido que funcionene a 12 V; cuando sobre el contacto S se encuentra un cero lógico, sobre el colector del transistor se encuentra el estado 1, conectado a la correspondiente entrada del microcontrolador, mientras que un 1 lógico, corta el PNP y determina el nivel bajo sobre el colector del transistor. Ya que cada BJT tiene un resistor entre base y emisor, cuando S esta desconectado es como si recibiese los 5 voltios del 1 lógico. En base a la lógica del final de recorrido (e decir, a que estado presenta cuando el trayecto entre LED y fotodiodo es interrumpido) será necesario modificar el firmware. Más exactamente, usando un final de recorrido activo a 1 lógico el firmware debe interpretar cero

lógico como estado normal y 1 como la llegada al final de recorrido; en caso contrario, el firmware detectará la llegada del final de recorrido con 0 lógico. Bien, pasemos ahora a la sección de comunicación con el ordenador, que corresponde a las líneas PE0, PE1 y /RST del microcontrolador: a las dos primeras está asignado el UART interno, que dialoga con el convertidor USB/serie marcado como U3. Este último es el típico FT232RL de FTDI y contiene la lógica que es necesaria para transformar los datos del formato serie TTL al USB, suministrando los datos de llegada de TXD y RXD sobre los terminales DP y DM. El integrado se alimenta directamente desde los 5 voltios del USB del sistema al cual se conecta la tarieta. por tanto desde el ordenador; la alimentación es filtrada por los condensadores C17, C21, C22 y C23 y por la bobina L1, que junto a ellos forma un filtro pi de alta pendiente de atenuación. El diodo D6, puesto en serie con los 5 voltios del conector USB, sirve para permitir la alimentación de la lógica de la tarjeta por parte del ordenador durante la programación y protege el USB del PC cuando, sin embargo, el controlador se alimenta con la alimentación conectada a los terminales + y – PWR (en este caso evita el retorno de la corriente del alimentador al PC). Los LED marcados como LD5 y

LD6 indican la actividad de las líneas de transmisión y recepción de los datos

El FT232RL está provisto de terminales para algunas de las señales de control del estándar RS232; de estos, usamos el DTR (Data Terminal Ready) para comenzar el bootloader que sirve para cargar el firmware en el microcontrolador. Esta práctica está

consolidada en el estándar Arduino, ya que una característica de los microcontroladores de la arquitectura Arduino es ser programados con un mínimo de firmware, dicho bootloader, que podemos considerar como el BIOS del ordenador y que, desencadenado por un evento, comienza la adquisición desde el ordenador de los datos que representan el firmware y lo carga en la Flash de programa. En nuestro caso, cuando el IDE envía el comando especifico de programación, la línea DTR del FT232RL proporciona un impulso a nivel lógico bajo, que atraviesa el condensador C18 y lleva momentáneamente al estado cero el terminal /RST del ATmega; el bootloader, que es el firmware de base que corre en el microcontrolador, reconoce esta condición como la petición de comunicación con el ordenador (vía USB) para iniciar la descarga del firmware que deberá después ser ejecutado normalmente, es decir, aquel que controlara la impresora 3D.

Cuando DTR vuelve a nivel lógico alto, o el condensador C18 se ha cargado y para el impulso de reset, el mismo C18 se descarga a través del diodo Schottky D2. El mismo efecto se puede obtener pulsando el pulsador de reset P1. Vayamos más allá y veamos el conector ICSP, que prácticamente no tiene necesidad de explicaciones: sirve para cargar en el ATmega2560 el bootloader Arduino; este conector contiene la alimentación a 5 voltios, así como las líneas MISO, MOSI y SCK del SPI, y el RESET del microcontrolador. Las mismas líneas las encontramos, junto a las I/O del ATmega2560 no utilizados, sobre la tira de pines de expansión previsto para conectar el panel de control para la impresión autónoma; aprovechando las líneas del bus SPI (MISO, MOSI y SCLK) se gestiona

#### Diagrama de cabelado de la 3DVertex

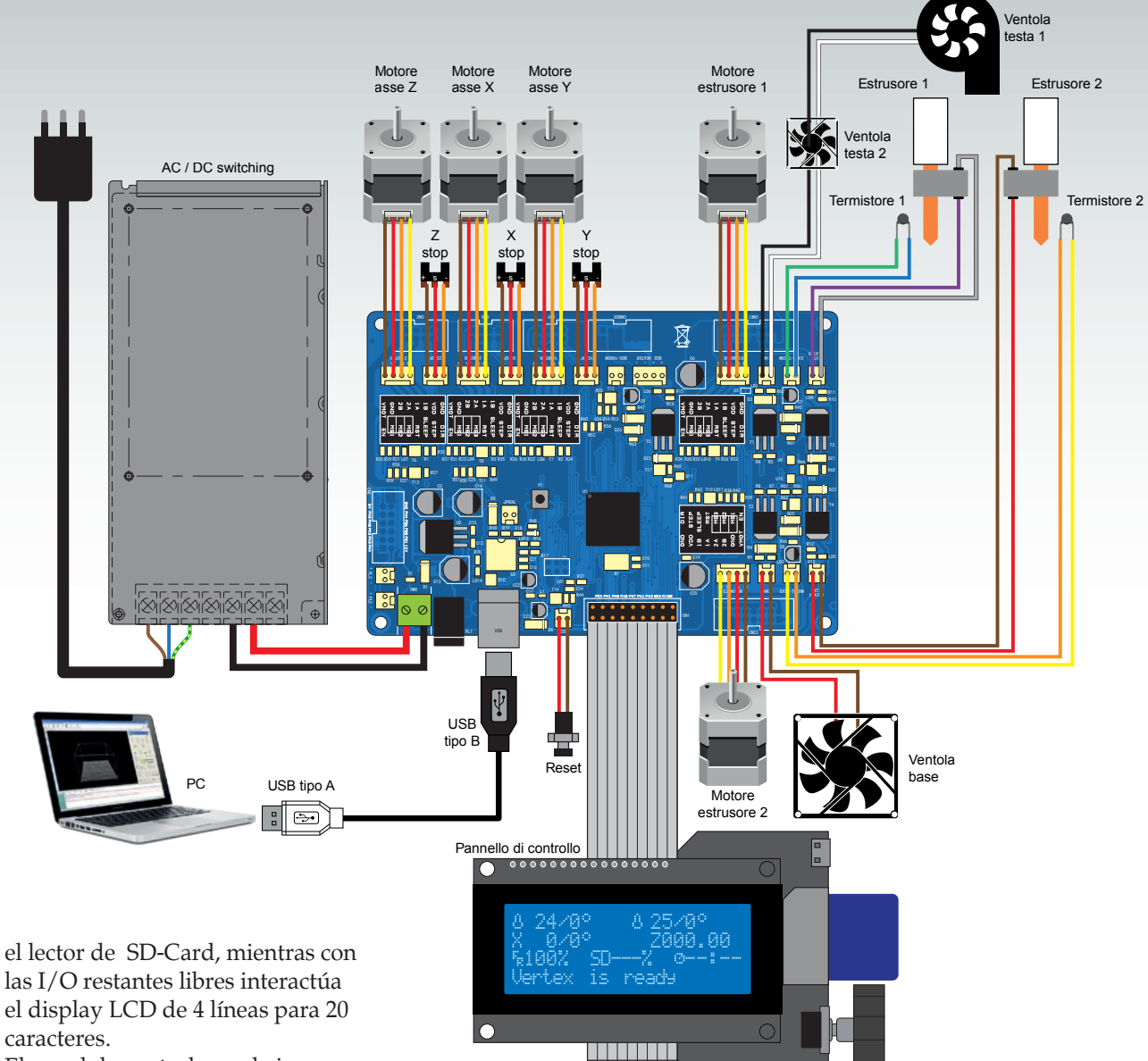

caracteres. El panel de control para la impresión autónoma es una versión compacta del VM8201 de Velleman, ya proporcionado como

opcional con la 3Drag V 1.2 y dispone del típico encoder rotativo con pulsador de ENTER para deslizar entre las opciones del menú y efectuar las selecciones.

#### Montaje eléctrico

Veamos ahora como se obtiene y se conecta eléctricamente la tarjeta controladora a la estructura mecánica de la máquina. La tarjeta se suministra ya montada y lista para ser montada en la 3DVertex, no obstante tenemos disponibles –en nuestra web *www.*

*nuevaelectronica.com*- el diseño de la placa para quien desee autoconstruirla. Ya que casi todos los componentes electrónicos de la tarjeta son en SMD, su construcción requiere disponer de los instrumentos y de las herramientas específicas para el montaje superficial, sobretodo de componentes con una elevada densidad de pines como el microcontrolador ATmega2560, que debe soldarse usando un soldador de punta finísima, hilo de estaño de 0,5 mm y rociando los contactos con flux en gel de media densidad, que evitará cortocircuitos entre pines cercanos. Como alternativa, el micro puede ser montado con la estación de rework SMD de aire caliente, calentándolo después de haber estañado y rociado con la solución los pads correspondientes. Comprada o montada la tarjeta, se procede con la inserción de los módulos driver (que pueden ser realizados autónomamente o adquiridos ya listos en Nueva Electrónica, *www.nuevaelectronica. com*) en los respectivos zócalos basados en conectores SIL de paso 2,54 mm.

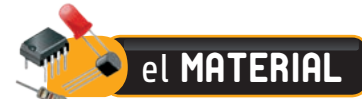

La impresora 3DVERTEX (cod. K8400) está disponible en kit al precio de 699,00 Euros.

La impresora 3DVERTEX con el segundo extrusor (cod. K8400DE) en kit cuesta 799,00 Euros. El segundo extrusor (cod. K8402) adquirido por separado esta disponible al precio de 120,00 Euros. La tarjeta controladora (cod. 3DCONT-DVR-DUAL) cuesta 139,00 Euros.

Precios IVA incluido sin gastos de envío. Puede hacer su pedido en: www.nuevaelectronica.com pedidos@nuevaelectronica.com

> Para poder utilizar la tarjeta controladora es necesario cargar el bootloader (el firmware de base) en el ATmega 2560; la tarjeta adquirida en Nueva Electrónica está ya programada, mientras si ha sido realizada autónomamente, hay que programarlo directamente sobre la tarjeta. Con tal fin, debéis usar el el conector de 3+3 pines marcado como ICSP y un programador para ATmega, pero nada impide cargar el bootloader usando como programador un Arduino, según lo explicado en los artículos que hemos dedicado en el pasado, a la programación stand-alone. En este último caso la operación es bastante simple en cuanto en el IDE de Arduino encontráis ya la opción ATmega2560 y el correspondiente bootloader. Ahora podéis montar la tarjeta en la maquina utilizando las columnitas distanciadoras y los apropiados tornillos con tuerca 3 MA. En cuanto al cableado, recordad conectar los hilos de los motores paso-paso a los conectores correspondientes, respetando la secuencia indicada en el esquema de cableado que encontráis en estas páginas. La correspondencia entre motores y conectores es la siguiente: el motor del eje X va sobre X-MOTOR, el del eje Y va

conectado a Y-MOTOR, aquel que levanta y baja el plano de impresión va sobre Z-MOTOR, mientras que el que hace avanzar el hilo en el extrusor de base va sobre E1-MOTOR; si tenéis también el segundo extrusor, conectar el cable del motor paso a paso del alimentador correspondienteal conector E2-MOTOR. Ahora debéis conectar los senspres de final de carrera: los de los ejes X e Y van respectivamente a XSTOP y YSTOP, mientras que el del carro del cabezal de impresión va conectado a ZSTOP; hablamos de los contactos de salida de los sensores de final de recorrido, que siendo ópticos requieren alimentación que se tomada de los contactos + y -. El calentador del extrusor base debe ser conectado, sin preocuparse de la polaridad, a los contactos EXT1-HEATER, mientras la NTC correspondiente va a EXT1-THERM (aquí tampoco en necesario respetar polaridad alguna); lo mismo es aplicable para el eventual segundo extrusor pero con EXT2-HEATER y EXT2- THERM.

Si en la impresora habéis decidido utilizar la cama caliente, conectareis la resistencia calentadora y el sensor térmico NTC respectivamente a BED-HEATER y BED-THERM. Los ventiladores enfriadores del cabezal de impresión van conectados en paralelo a + y – FAN1, respetando la polaridad (notad que sobre el cabezal de impresión está previsto un pequeño circuito impreso con terminales que reciben los cables procedentes del controlador y permiten la conexión de los calentadores, de los termistores y de los ventiladores). Hecho esto, alimentar la tarjeta de control con el alimentador suministrado, fijado al fondo del contenedor cercano a la misma tarjeta; se trata de un alimentador conmutado RS 150-15 de 15 V, 150

VA, alimentable en alterna con cualquier red eléctrica que proporcione de 100 a 240 V (no importa si a frecuencia de 50 o 60 Hz). Para la conexión a la red es necesario utilizar el cable de alimentación añadido y conectar los cables azul y marrón a los terminales, respectivamente, N y L de la fuente commutada. La salida ++/-- del alimentador se debe llevar a los contactos + y – PWR de la tarjeta controladora respetando rigurosamente la polaridad (en caso de error no temáis porque la tarjeta monta el diodo D1 que protege el resto del circuito de la inversión de polaridad).

Conectar la tarjeta al ordenador mediante un cable USB A/B y arrancar el IDE Arduino para cargar el firmware que habéis elegido. Hecho esto, con el cable plano apropiado conectar el panel de impresión autónoma que habréis fijado detrás del panel frontal en policarbonato de la máquina, y podéis por tanto arrancar la maquina con una impresión de test para verificar si los motores se mueven correctamente y en la dirección correcta, sincronizados cada uno con los otros; en caso contrario invertir el cableado de los bobinados de aquel que gire al revés.

Bien, con esto hemos concluido, almenos por esta entrega; en la próxima concluiremos abordando la descripción del montaje de la mecánica de la 3DVertex y el uso con el cliente de impresión.

 $(193036)$